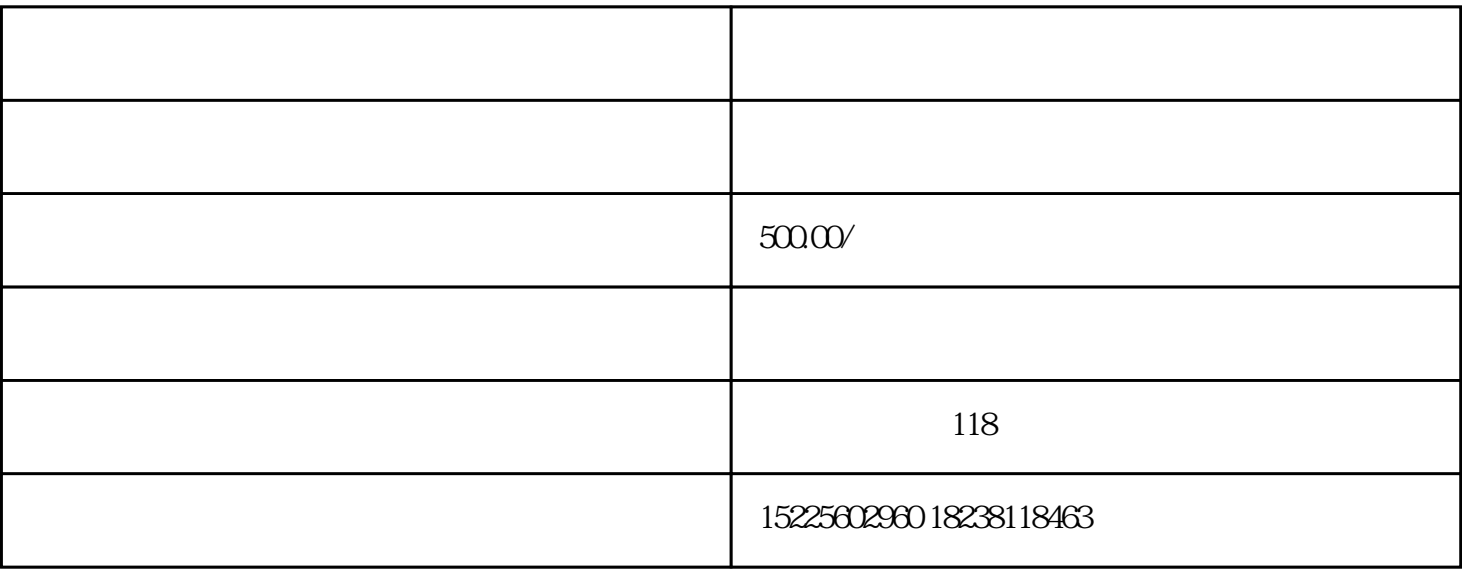

6 30

异地址解除-变更到新的地址,提交材料,通过实审

地址异常有两种解除,原地址解除-准备好材料,证明确实是在本地经营